# **Программирование на языке Паскаль Тема 4. Циклы**

*© К.Ю. Поляков, 2006-2010*

## Циклы

Цикл – это многократное выполнение одинаковой последовательности действий.

- цикл с известным числом шагов
- цикл с неизвестным числом шагов (цикл с условием)

Задача. Вывести на экран 5 раз слово «Привет».

Особенность: одинаковые действия выполняются 5 раз.

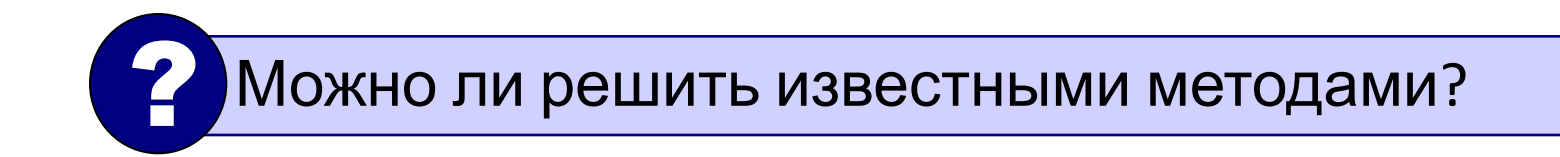

## Циклы

```
program qq;
begin
  writeln('Привет'); 
 writeln('Привет');
 writeln('Привет');
 writeln('Привет');
 writeln('Привет');
end.
```
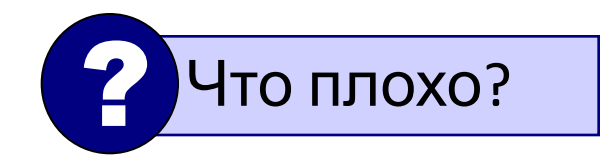

*Программирование на языке Паскаль*

#### **Циклы**

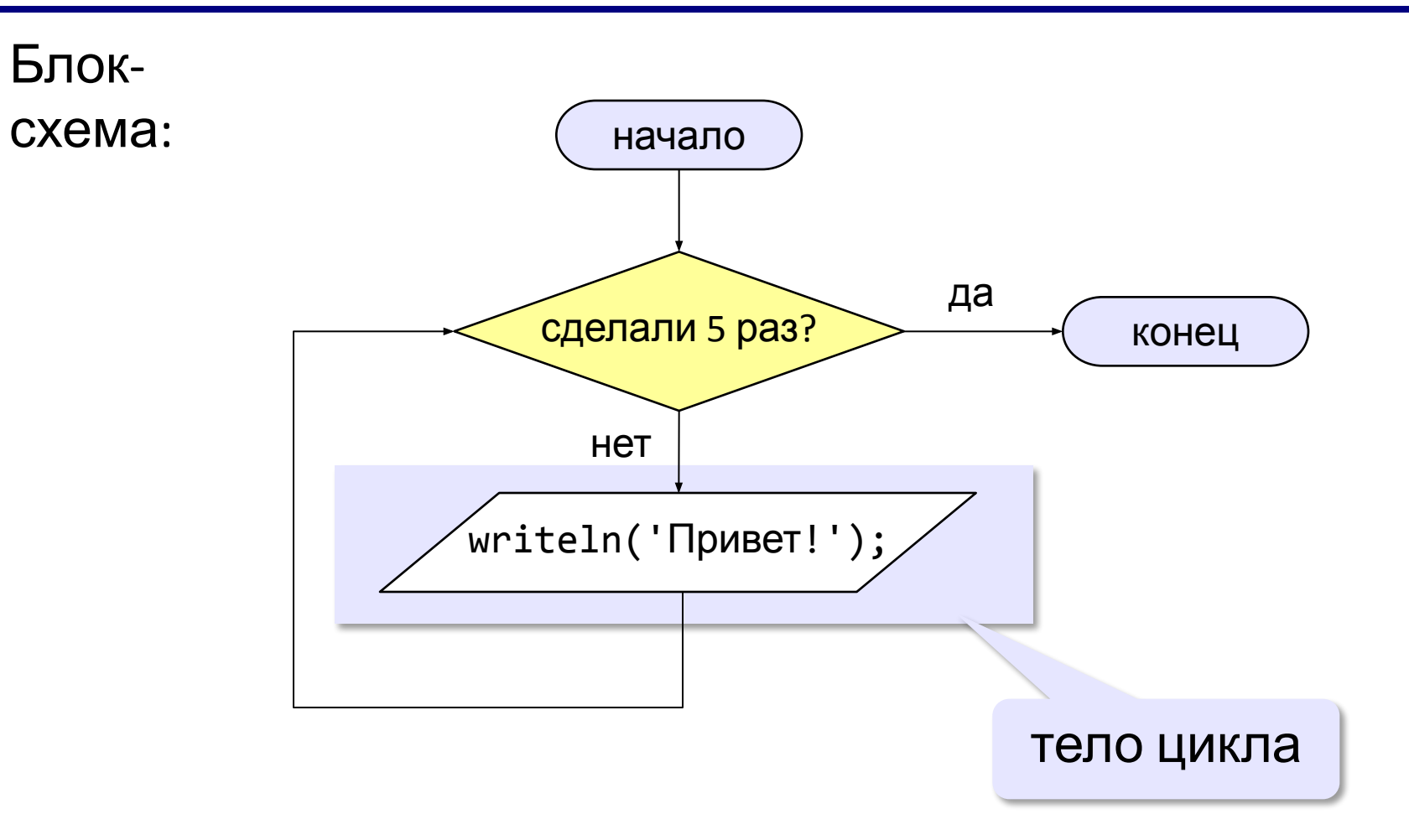

## Циклы

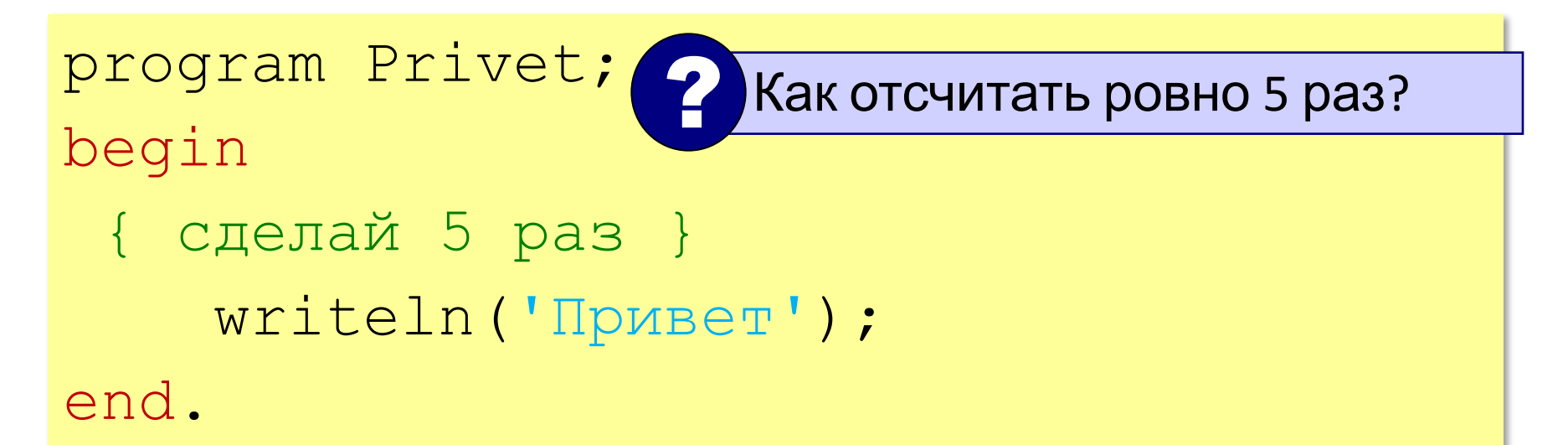

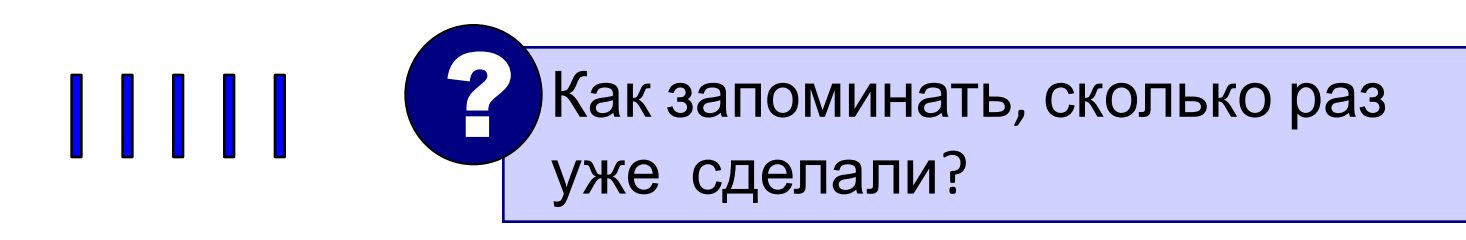

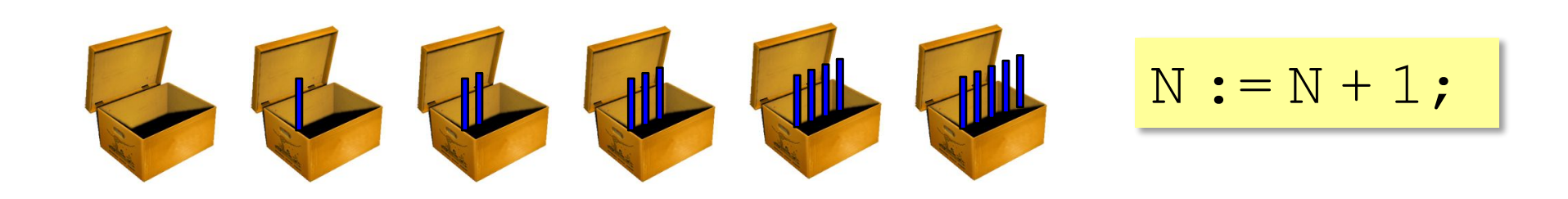

# Алгоритм

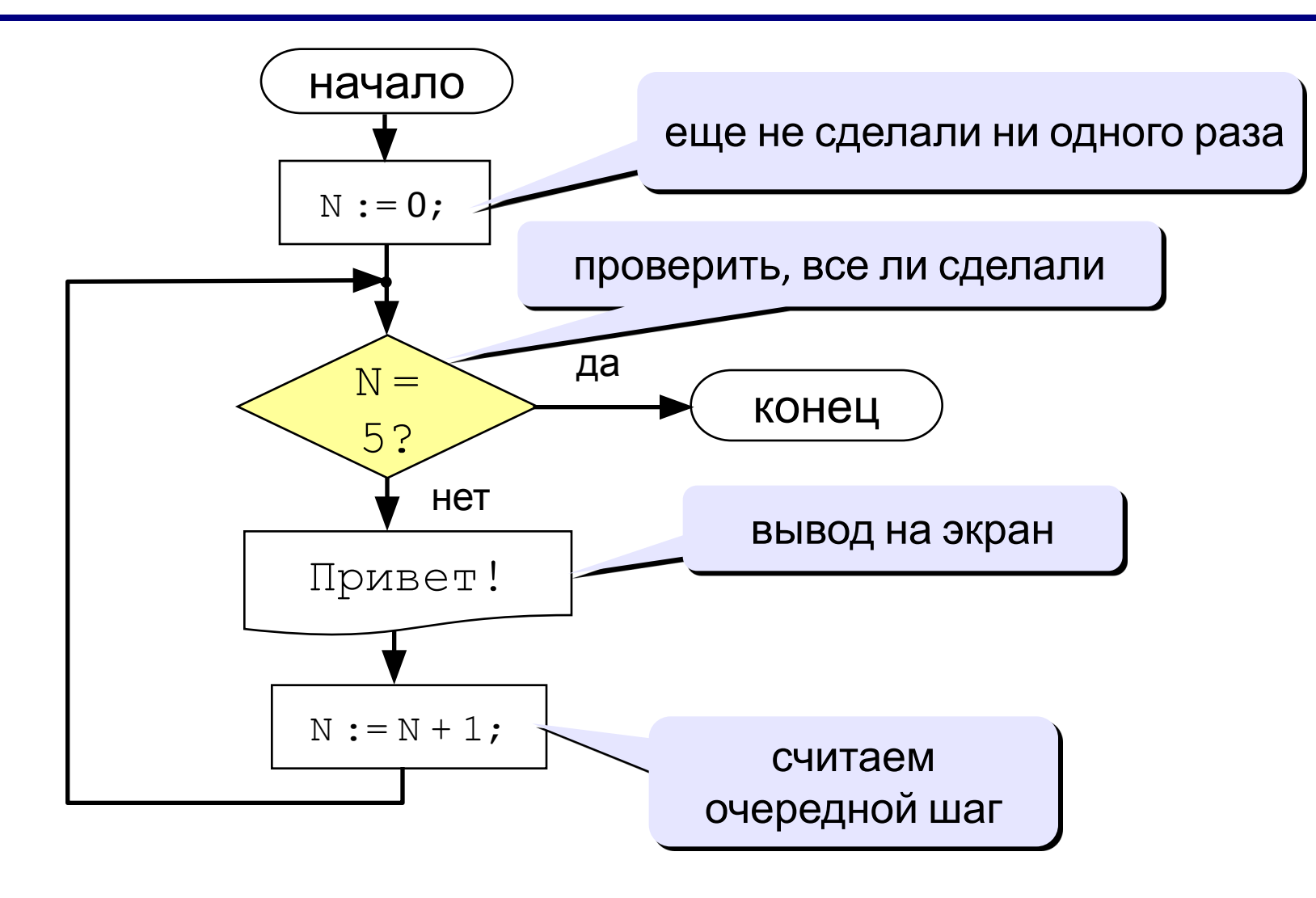

#### **Цикл с условием**

```
program Privet2;
var N: integer;
begin
  N:=0;while ( N <> 5 ) do begin
     writeln('Привет!');
    N := N + 1; end
end.
 ? Как изменить число шагов?
```
? Как ввести число шагов <sup>с</sup> клавиатуры?

*© К. Поляков, 2010-2011 http://kpolyakov.narod.ru*

#### **Ввод количества**

```
program Privet2;
var N , K : integer;
begin
 N:=0; writeln('Введите число 
шагов:');
   read(K);
  while ( N <> ) do begin
     writeln('Привет!');
    N := N + 1; end
end.
              |K|
```
*© К. Поляков, 2010-2011 http://kpolyakov.narod.ru*

## **Цикл с условием**

Вместо знаков вопроса добавьте числа и операторы так, чтобы цикл выполнился ровно 5 раз:

```
program Privet3;
var N: integer;
begin
 N:=5;
while ( N \ll 0 ) do begin
    writeln('Привет!');
N := N - 1; end
end.
```
*© К. Поляков, 2010-2011 http://kpolyakov.narod.ru*

```
program Primer1;
var N: integer;
begin
  N:=1; while ( N <= 5 ) do begin
    writeln(N);
    N := N + 1; end
end.
                                   1
                                   2
                                   3
                                   4
                                   5
```

```
program Primer2;
var N: integer;
begin
  N:=1; while ( N <= 5 ) do begin
    writeln(N);
    N := N + 2; end
end.
                                   1
                                  3
                                   5
```

```
program Primer4;
var N: integer;
begin
  N:=1; while ( N <= 5 ) do begin
     writeln(N*N*N);
    N := N + 1; end
end.
                                   1
                                   8
                                   27
                                   64
                                   125
```

```
program Primer5;
var N: integer;
begin
  N:=5;while ( N >= 1 ) do begin
     writeln(N*N*N);
    N := N - 1; end
end.
                                   125
                                   64
                                   27
                                   8
                                   1
```
#### **Задания**

«3»: Ввести натуральное число вывести квадраты и кубы всех чисел от 1 до этого числа. *Пример:* Введите натуральное число: 3 1: 1 1 2: 4 8 3: 9 27 «4»: Ввести два целых числа  $a \wedge b$  ( $a \le b$ ) и вывести

квадраты все чисел от  $a$  до  $b$ . *Пример:* Введите два числа: 4 5  $4*4=16$  $5*5=25$ 

#### **Задания**

«5»: Ввести два целых числа  $a \wedge b$  ( $a \le b$ ) и вывести сумму квадратов всех чисел от а до b. *Пример:* Введите два числа: 4 10 Сумма квадратов 371